## Obsah

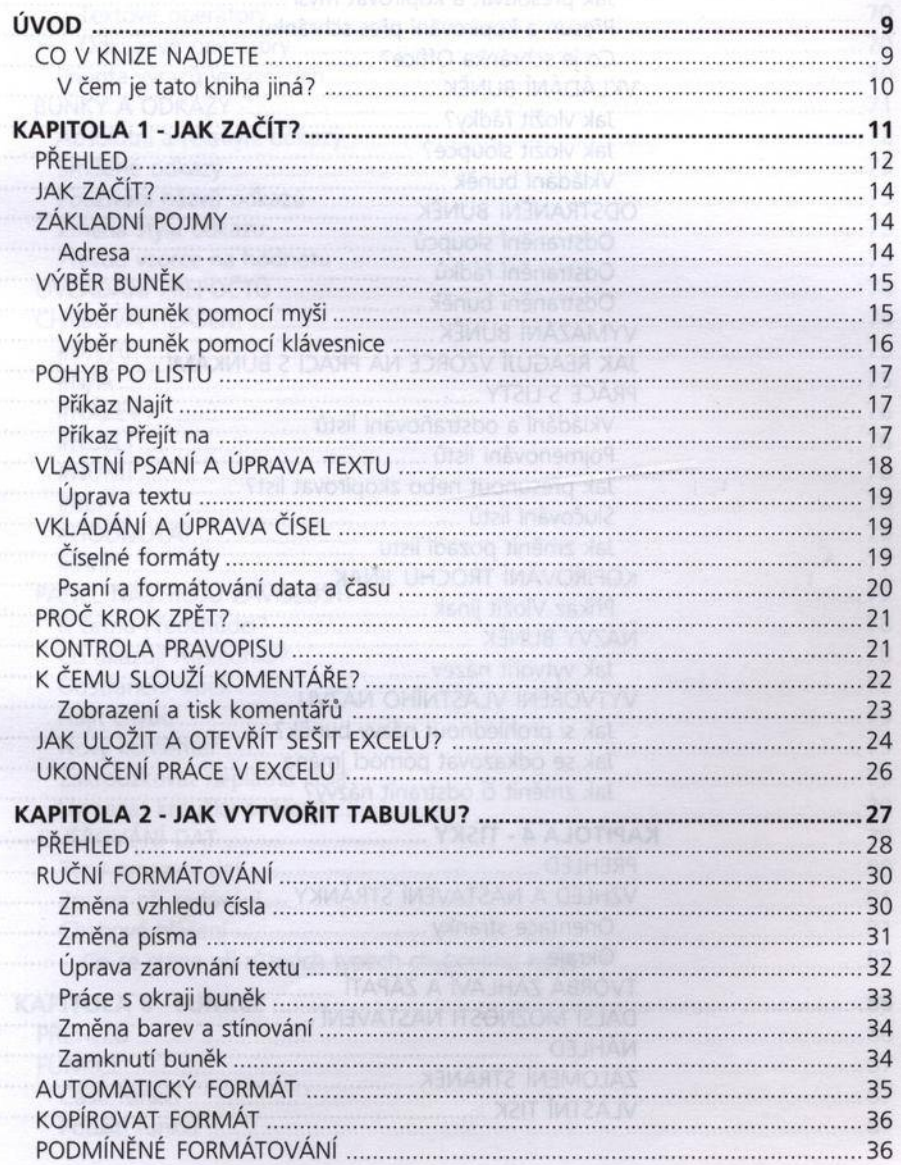

UDBUOIZ A ÚNGAR AMÍNIS

Výtvářská číslavy – Úmrtia Sunšku, listo Á sestavy<br>Operatory ve výtvařský prince (1999) Friender Speragon A MAYORHOX A MAYUOZER1

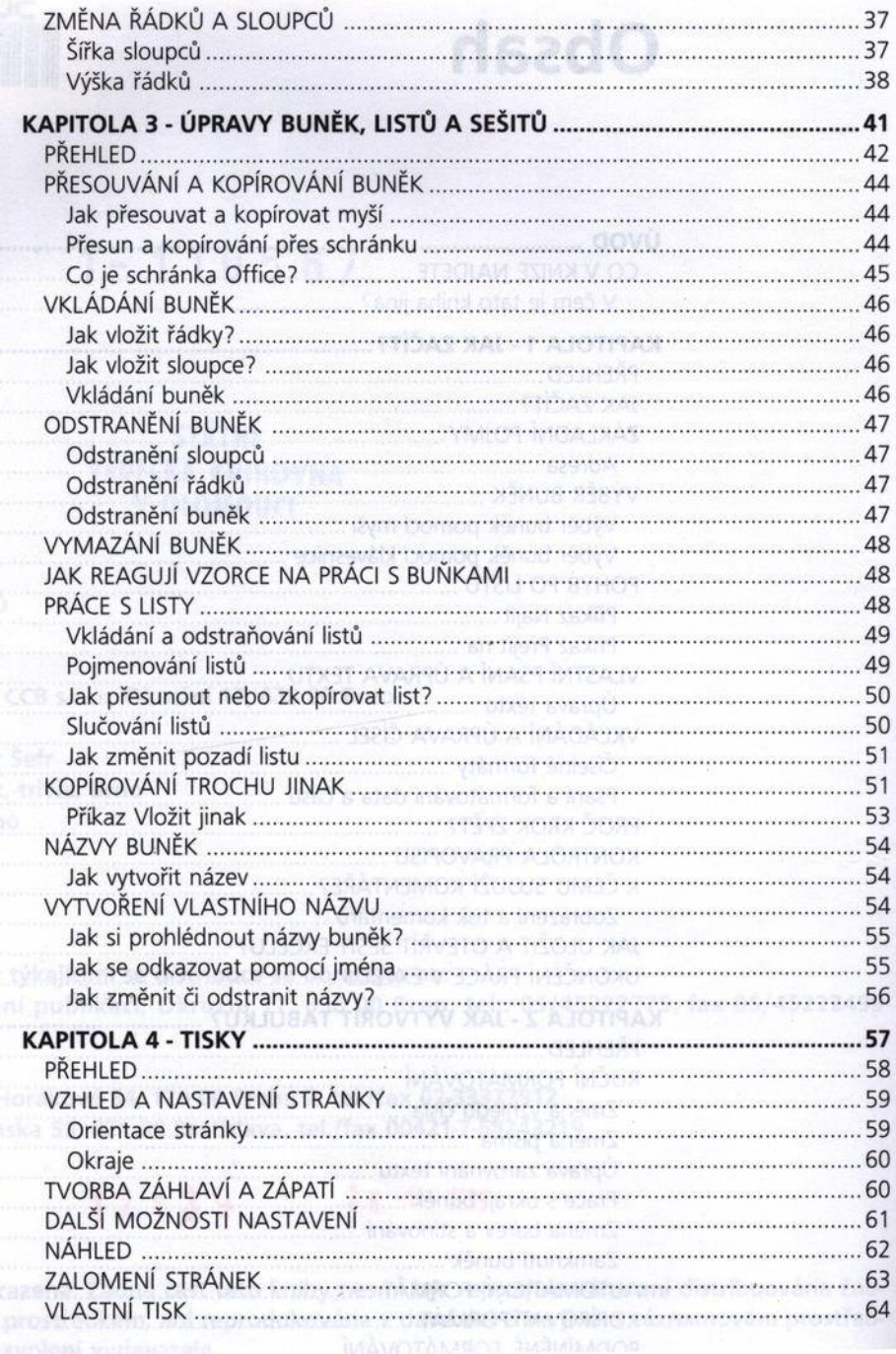

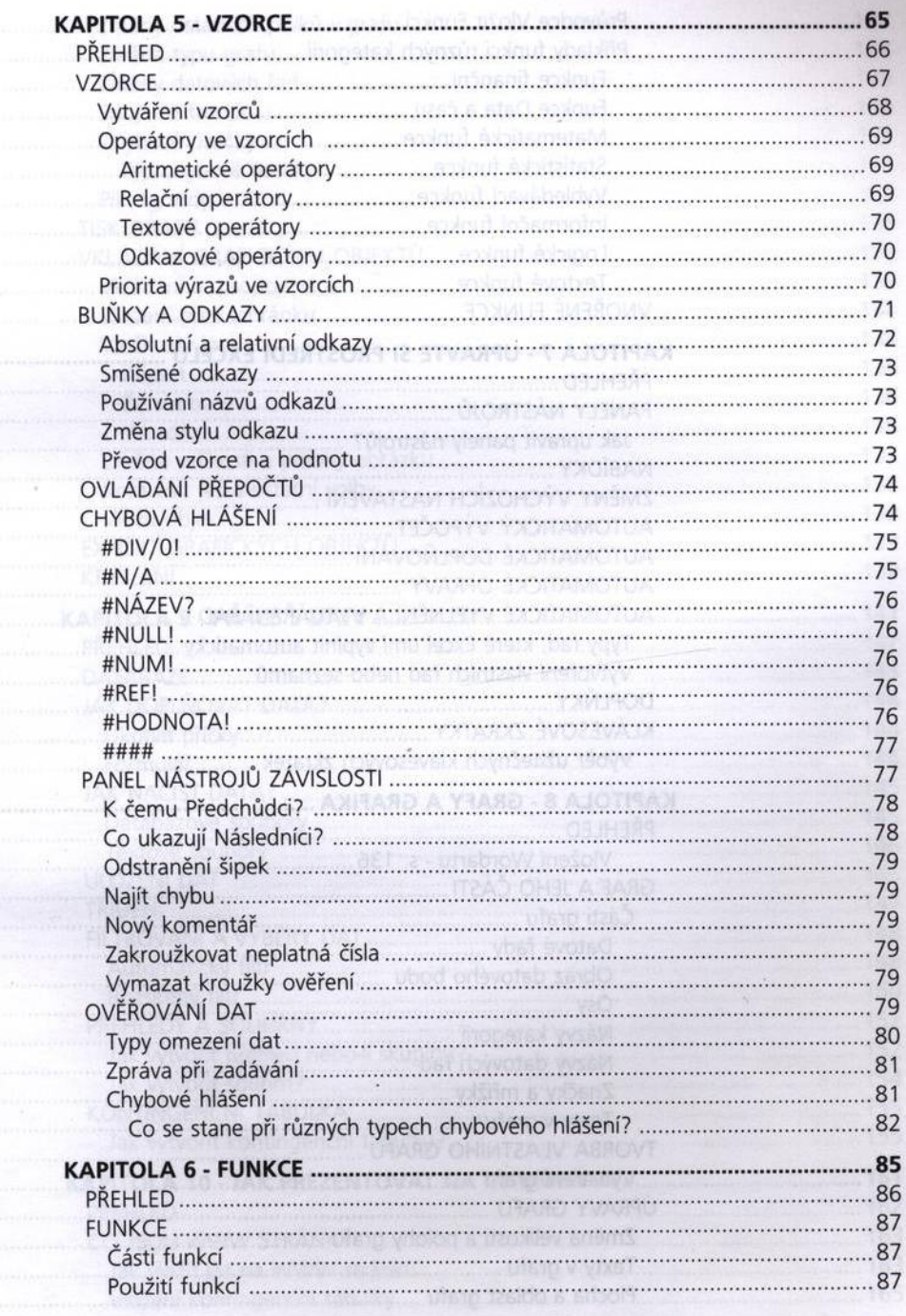

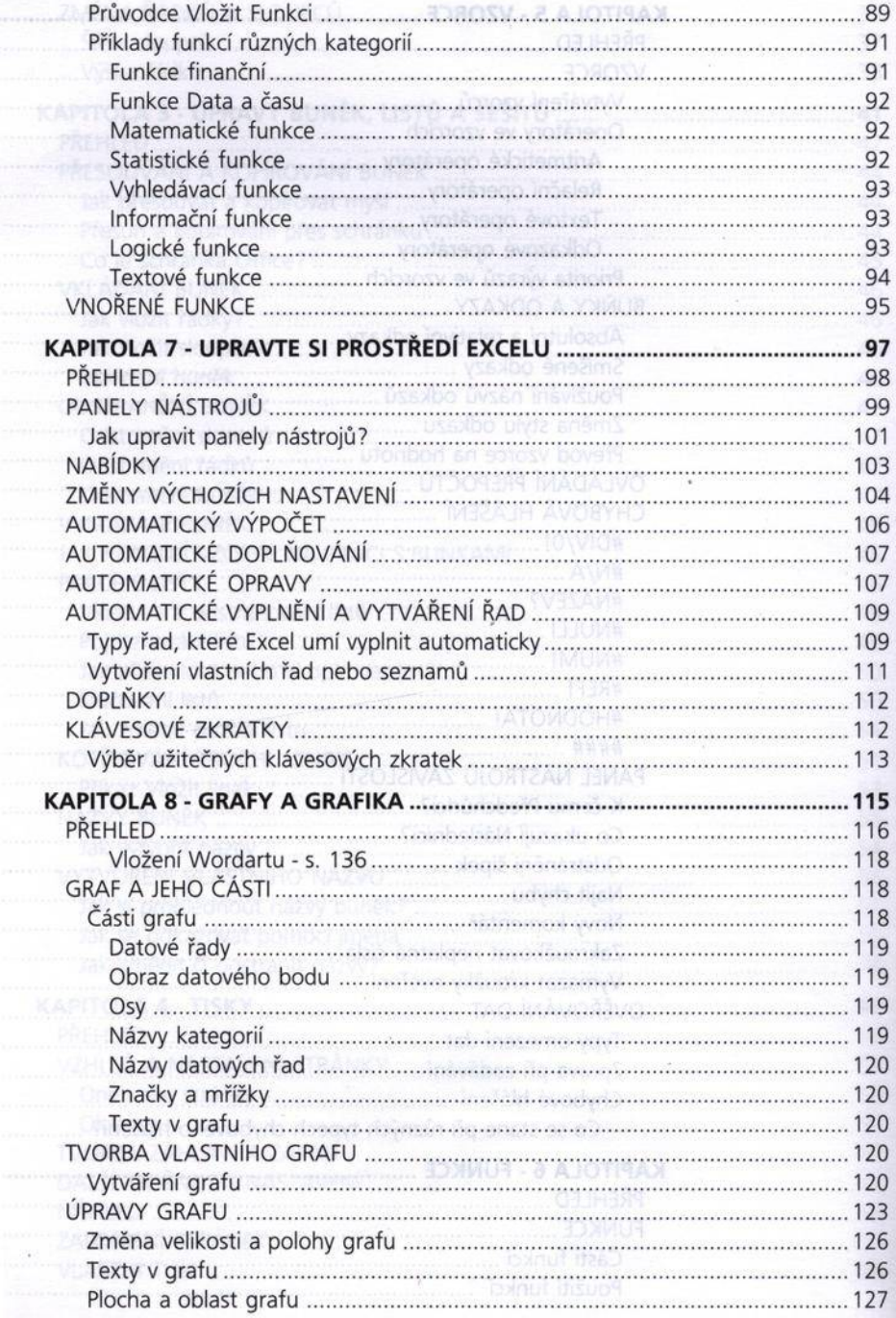

 $\sim$ 

**Controller** 

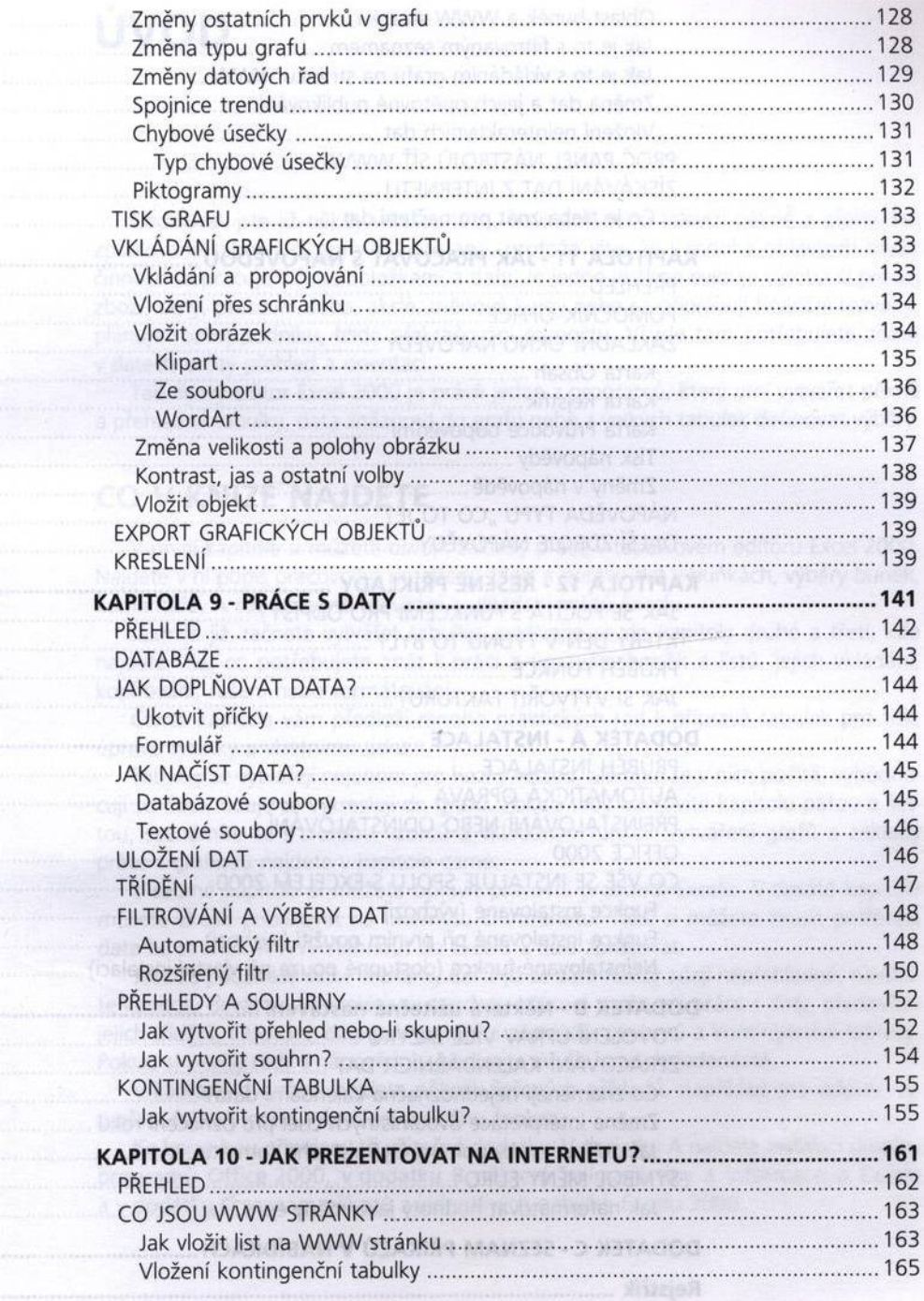

 $\label{eq:11} \frac{\partial \mathcal{L}_{\text{max}}}{\partial \mathbf{r}} = \frac{\partial \mathcal{L}_{\text{max}}}{\partial \mathbf{r}} = \frac{\partial \mathcal{L}_{\text{max}}}{\partial \mathbf{r}}$ 

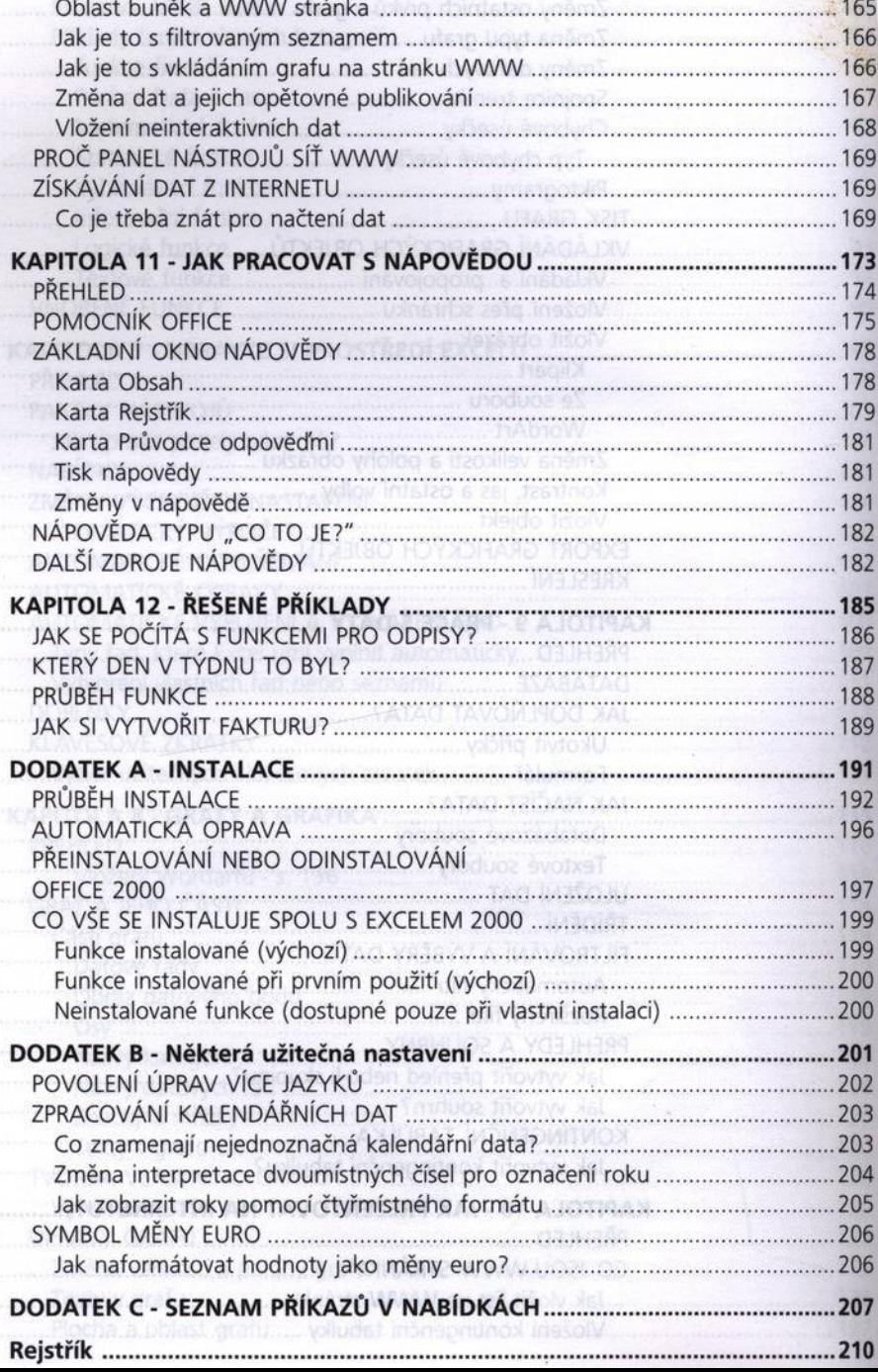

**CONTRACTOR**